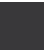

State of Rhode Island and Providence Plantations **2014 RI Schedule U**

Individual Consumer's Use Tax

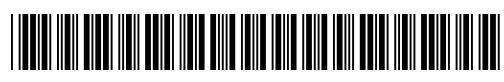

14101699990101

Name(s) shown on Form RI-1040 or RI-1040NR Your social security number

## **Individual Consumer's Use Tax Worksheet**

**NOTE:** When reporting the amount of use tax obligation on the Rhode Island personal income tax return. The taxpayer shall list either the actual amount of use tax due, or an amount using the Rhode Island Use Tax Lookup Table below. If you know the actual amount of all purchases made that are subject to the use tax, use Option #1. Otherwise, use Option #2. Be sure to check the box on page 1 of your return attesting to the amount of use tax listed on your return. For more information, see the instructions at www.tax.ri.gov.

## **Option #1 - Actual Use Tax Due**

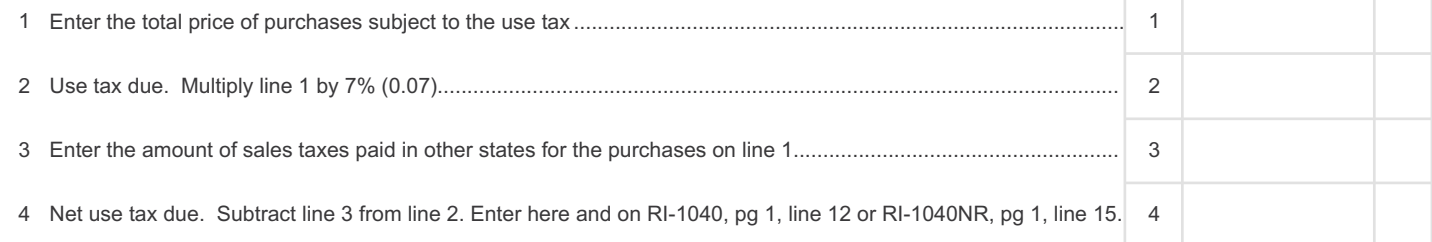

## **Option #2 - Rhode Island Use Tax Lookup Table**

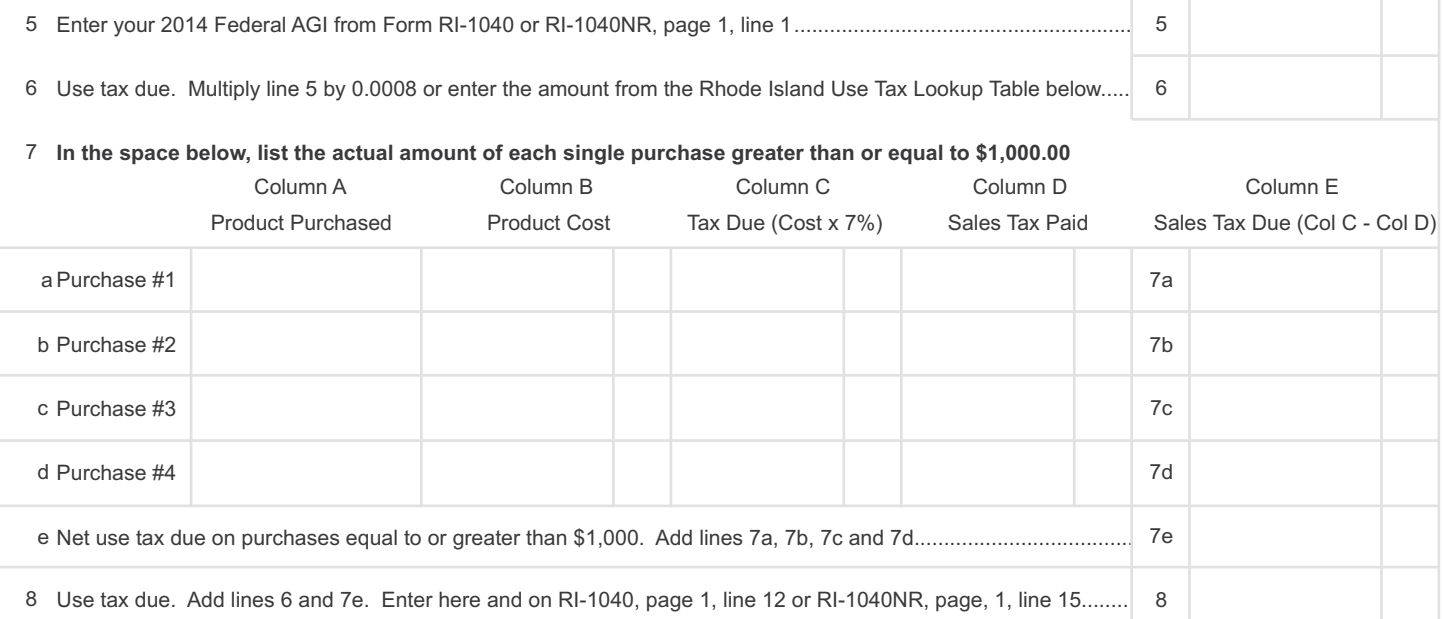

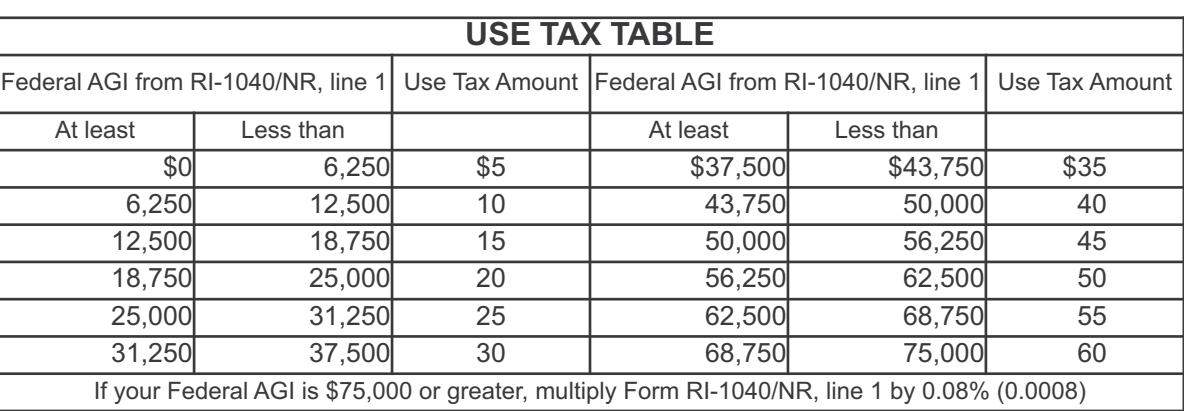